[Ucenter](https://zhiliao.h3c.com/questions/catesDis/888) **[吴铖](https://zhiliao.h3c.com/User/other/49047)** 2020-04-21 发表

## 组网及说明

现场的需求BSM中的业务端到端拓扑能够显示完成的源和目的链路

## 配置步骤

- 1、资源平台纳管源设备,中间途径的设备,APM纳管业务目的主机,且平台纳管。
- 2、在业务端到端拓扑添加源和目的。

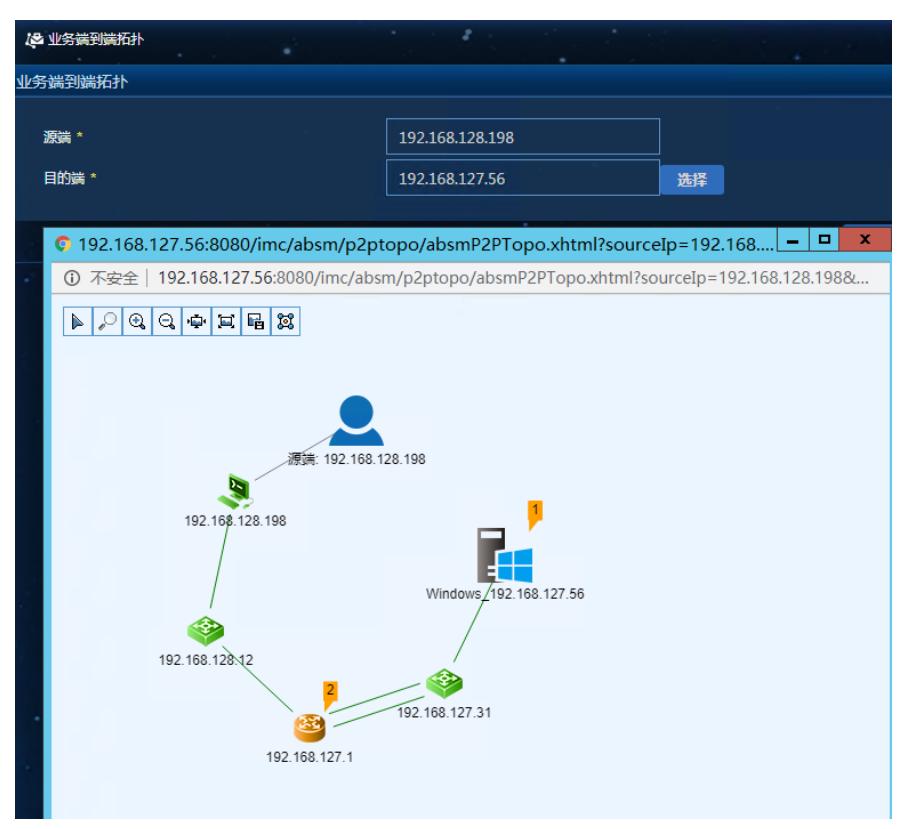

3、切记若中间设备未被平台纳管,会出现一朵云,中间路径不清晰的情况。

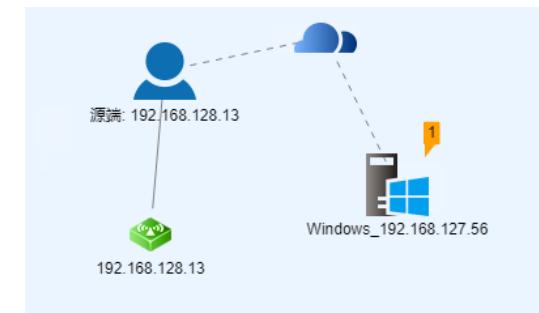

## 配置关键点

1、 要将中间的设备显示出来,且不是一朵云,源端到目的端的途径设备包括自己必须都在平台的纳管 中。

<sup>2、</sup>目的端业务主机,除APM纳管,在平台中也需要纳管,正常填写ip地址即可,不需要配置snmp参 数。